# merlin: Mixed effects regression for linear, non-linear and user-defined models

Stata Nordic and Baltic Meeting Oslo, 12th September 2018

#### Michael J. Crowther

Biostatistics Research Group, Department of Health Sciences, University of Leicester, UK, michael.crowther@le.ac.uk @Crowther\_MJ

Funding: MRC (MR/P015433/1)

#### the plan

- the motivation
- the past
- the goal
- the example
- the family
- the surprise (at least it was last week)
- the future

| the motivation |  |  |  |
|----------------|--|--|--|
|                |  |  |  |

- More data  $\rightarrow$  more questions
  - need for appropriate statistical modelling techniques, and implementations

| the motivation |  |  |  |
|----------------|--|--|--|
|                |  |  |  |

- More data  $\rightarrow$  more questions
  - need for appropriate statistical modelling techniques, and implementations
- Growth in access to EHR
  - biomarkers < patients < GP practice area < geographical regions...</li>

- More data  $\rightarrow$  more questions
  - need for appropriate statistical modelling techniques, and implementations
- Growth in access to EHR
  - biomarkers < patients < GP practice area < geographical regions...</li>
- The standard challenges
  - time-dependent effects, non-linear covariate effects

- More data  $\rightarrow$  more questions
  - need for appropriate statistical modelling techniques, and implementations
- Growth in access to EHR
  - biomarkers < patients < GP practice area < geographical regions...</li>
- The standard challenges
  - time-dependent effects, non-linear covariate effects
- The neglected challenges
  - Within-patient variability
  - Informative observations times

- More data  $\rightarrow$  more questions
  - need for appropriate statistical modelling techniques, and implementations
- Growth in access to EHR
  - biomarkers < patients < GP practice area < geographical regions...</li>
- The standard challenges
  - time-dependent effects, non-linear covariate effects
- The neglected challenges
  - Within-patient variability
  - Informative observations times

#### We need modelling frameworks that can accommodate a lot of different things

| the motivation |  |  |  |
|----------------|--|--|--|
|                |  |  |  |

#### Joint longitudinal-survival models

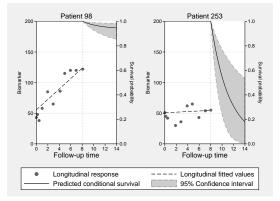

Linking via - current value, gradient, AUC, random effects...

| the motivation |  |  |  |
|----------------|--|--|--|
|                |  |  |  |

#### Joint longitudinal-survival models - extensions

- Competing risks
- Different types of outcomes
- Multiple continuous outcomes
- Delayed entry
- Recurrent events and a terminal event
- Prediction
- Many others...

| the motivation |  |  |  |
|----------------|--|--|--|
|                |  |  |  |
|                |  |  |  |

#### Joint longitudinal-survival models - software

- stjm in Stata
- gsem in Stata
- frailtypack in R
- joineR in R
- JM and JMBayes in R
- Many others...

| the motivation |  |  |  |
|----------------|--|--|--|
|                |  |  |  |
|                |  |  |  |
|                |  |  |  |

#### (My) Methods development - software

- stjm joint longitudinal-survival models
- stmixed multilevel survival models
- stgenreg general parametric survival models

• ...

| the motivation |  |  |  |
|----------------|--|--|--|
|                |  |  |  |
|                |  |  |  |
|                |  |  |  |

#### (My) Methods development - software

- stjm joint longitudinal-survival models
- stmixed multilevel survival models
- stgenreg general parametric survival models

• ...

Each new project brings a new code base to maintain...could I make my life easier?

| the past |  |  |  |
|----------|--|--|--|
|          |  |  |  |
|          |  |  |  |

#### the past

- last year I introduced megenreg
- megenreg fitted mixed effects generalised regression models
- megenreg was awesome...but

| the past |  |  |  |
|----------|--|--|--|
|          |  |  |  |
|          |  |  |  |

#### the past

- last year I introduced megenreg
- megenreg fitted mixed effects generalised regression models
- megenreg was awesome...but

#### I really hated the name

| the past |  |  |  |
|----------|--|--|--|
|          |  |  |  |
|          |  |  |  |
|          |  |  |  |

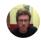

#### Michael Crowther @Crowther\_MJ · Apr 16

 $\sim$ 

In the midst of a rewrite of the <u>#megenreg</u> engine, plus lots of extensions. Building up to release makes me think a rebrand is needed...

| 71% | merlin        |
|-----|---------------|
| 14% | forge         |
| 7%  | meregress     |
| 8%  | Keep thinking |
|     |               |

14 votes · Final results

| the past |  |  |  |
|----------|--|--|--|
|          |  |  |  |
|          |  |  |  |
|          |  |  |  |
|          |  |  |  |
|          |  |  |  |

Some people were not so keen...

I think FORGE is better than MERLIN because that could sound a bit like it's coming from a nerd who likes playing fantasy games in mum's basement!

Mar 28

| the past |  |  |  |
|----------|--|--|--|
|          |  |  |  |
|          |  |  |  |
|          |  |  |  |

## Mixed Effects Regression for LInear, Non-linear and user-defined models

merlin

|  | the goal |  |  |
|--|----------|--|--|
|  |          |  |  |
|  |          |  |  |

#### the goal

- multiple outcomes of varying types
- measurement schedule can vary across outcomes
- any number of levels and random effects
- sharing and linking random effects between outcomes
- sharing functions of the expected value of other outcomes
- a reliable estimation engine
- easily extendable by the user
- ...

### a unified framework for data analysis and methods development

|  | the example |  |  |
|--|-------------|--|--|
|  |             |  |  |

#### the example

- there's no equations in this talk
- there's 14 models
- each of them is applied to the same dataset
- most of them can be considered *new* models
- we can fit all of them with a single line of code

|  |  | the example |  |  |
|--|--|-------------|--|--|
|  |  |             |  |  |
|  |  |             |  |  |
|  |  |             |  |  |

- data from 312 patients with PBC collected at the Mayo Clinic 1974-1984 (Murtaugh et al. (1994))
- 158 randomised to receive D-penicillamine and 154 to placebo
- survival outcome is all-cause death, with 140 events observed
  - we're going to pretend we have competing causes of death cancer and other causes
- 1945 measurements of serum bilirubin, among other things

|  | the example |  |  |
|--|-------------|--|--|
|  |             |  |  |

#### the data

| id | time    | logb     | prothr~n | trt       | stime   | cancer | other |
|----|---------|----------|----------|-----------|---------|--------|-------|
| 1  | 0       | 2.674149 | 12.2     | D-penicil | 1.09517 | 1      | 0     |
| 1  | .525682 | 3.058707 | 11.2     | D-penicil | •       | •      | •     |
| 2  | 0       | .0953102 | 10.6     | D-penicil | 14.1523 | 0      | 1     |
| 2  | .498302 | 2231435  | 11       | D-penicil | •       |        |       |
| 2  | .999343 | 0        | 11.6     | D-penicil | •       |        |       |
| 2  | 2.10273 | .6418539 | 10.6     | D-penicil |         |        |       |
| 2  | 4.90089 | .9555114 | 11.3     | D-penicil | •       |        |       |
| 2  | 5.88928 | 1.280934 | 11.5     | D-penicil |         |        |       |
| 2  | 6.88588 | 1.435084 |          | D-penicil |         |        |       |
| 2  | 7.8907  | 1.280934 |          | D-penicil |         |        |       |
| 2  | 8.83255 | 1.526056 |          | D-penicil | •       | •      | •     |

|           |     |                          | the example |                    |                                           |        |
|-----------|-----|--------------------------|-------------|--------------------|-------------------------------------------|--------|
| a moo     | del |                          |             |                    |                                           |        |
| merlin (1 | C   | time<br>,<br>family(gaus | sian)       | /// cov<br>/// opt | serum bil:<br>ariate<br>ions<br>tribution | irubin |

|                |          |                               | the example |                               |                                                      |        |
|----------------|----------|-------------------------------|-------------|-------------------------------|------------------------------------------------------|--------|
| a mod          | -        |                               |             |                               |                                                      |        |
| merlin (1<br>) | ti<br>ti | ime<br>ime#trt<br>amily(gaus: | sian)       | /// cov<br>/// int<br>/// opt | serum bil<br>ariate<br>eraction<br>ions<br>tribution | irubin |

|          |             |                                                  | the example |                                          |                        |  |
|----------|-------------|--------------------------------------------------|-------------|------------------------------------------|------------------------|--|
| a mo     | del         |                                                  |             |                                          |                        |  |
| merlin ( | i<br>i<br>I | time<br>time#trt<br>M1[id]@1<br>,<br>family(gaus | sian)       | /// cov<br>/// int<br>/// ran<br>/// opt | eraction<br>dom interc |  |

|          |       |                                                                 | the example |                                                     |                                     |  |
|----------|-------|-----------------------------------------------------------------|-------------|-----------------------------------------------------|-------------------------------------|--|
| a mo     | del   |                                                                 |             |                                                     |                                     |  |
| merlin ( | (logb | time<br>time#trt<br>M1[id]@1<br>time#M2[id]<br>,<br>family(gaus |             | /// cov<br>/// int<br>/// ran<br>/// ran<br>/// opt | eraction<br>dom interc<br>dom slope |  |
|          | )     |                                                                 |             |                                                     |                                     |  |

| the motivation            | the past                          | the goal                                                                         | the example    | the family                                                                       | the surprise                                                             | the future |
|---------------------------|-----------------------------------|----------------------------------------------------------------------------------|----------------|----------------------------------------------------------------------------------|--------------------------------------------------------------------------|------------|
| a mod                     | lel                               |                                                                                  |                |                                                                                  |                                                                          |            |
| merlin (1<br>)<br>(p<br>) | t<br>t<br>M<br>t<br>f<br>oro<br>r | ime<br>ime#trt<br>1[id]@1<br>ime#M2[id]<br>amily(gaus<br>cs(time, d<br>family(ga | sian)<br>f(3)) | /// cov<br>/// int<br>/// ran<br>/// opt<br>/// dis<br>///<br>/// pro<br>/// cov | eraction<br>dom interco<br>dom slope<br>ions<br>tribution<br>thrombin in | ept        |

| the motivation | the pas    | st the goal                                                       | the example | the family                                     | the surprise                                                                                     | the future |
|----------------|------------|-------------------------------------------------------------------|-------------|------------------------------------------------|--------------------------------------------------------------------------------------------------|------------|
| a m            | odel       |                                                                   |             |                                                |                                                                                                  |            |
| merlin         | (logb<br>) | time<br>time#trt<br>M1[id]@1<br>time#M2[id]@<br>,<br>family(gauss |             | /// cc<br>/// in<br>/// ra<br>/// ra<br>/// op | og serum bili<br>ovariate<br>uteraction<br>undom interce<br>undom slope<br>otions<br>.stribution |            |
|                | (pro<br>)  | rcs(time, d:<br>M3[id]@1<br>, family(gan                          |             | /// cc<br>/// ra                               | othrombin in<br>ovariate<br>undom effect<br>stribution                                           | dex        |

|        |                                |                                                                  | the example |                                                |                                                                                                  |      |
|--------|--------------------------------|------------------------------------------------------------------|-------------|------------------------------------------------|--------------------------------------------------------------------------------------------------|------|
| a m    | odel                           |                                                                  |             |                                                |                                                                                                  |      |
| merlin | (logb                          | time<br>time#trt<br>M1[id]@1<br>time#M2[id]<br>,<br>family(gauss |             | /// co<br>/// ir<br>/// ra<br>/// ra<br>/// op | og serum bili<br>ovariate<br>nteraction<br>andom interce<br>andom slope<br>otions<br>istribution |      |
|        | )<br>(pro<br>)<br>,<br>covaria | rcs(time, d:<br>M3[id]@1<br>, family(gau                         | mma)        | /// cc<br>/// ra<br>/// di                     | cothrombin in<br>ovariate<br>andom effect<br>istribution<br>ain options<br>cv                    | ıdex |

|        |       |                                                                            | the example            |                                  |                                                                                                    |      |
|--------|-------|----------------------------------------------------------------------------|------------------------|----------------------------------|----------------------------------------------------------------------------------------------------|------|
| a m    | odel  |                                                                            |                        |                                  |                                                                                                    |      |
| merlin | (logb | time<br>time#trt<br>M1[id]@1<br>time#M2[id]@<br>,<br>family(gauss          |                        | ///<br>///<br>///                | log serum bil<br>covariate<br>interaction<br>random interco<br>random slope<br>options<br>distribution |      |
|        |       | rcs(time, df<br>M3[id]@1<br>, family(gan<br>nce(unstructu<br>ibution(t) df | E(3))<br>mma)<br>mred) | /// 1<br>/// 1<br>/// 1<br>/// 1 | prothrombin in<br>covariate<br>random effect<br>distribution<br>main options                           | ndex |

|        |                                                |                                                                                                    | the example                                               |                                                                                                    |  |
|--------|------------------------------------------------|----------------------------------------------------------------------------------------------------|-----------------------------------------------------------|----------------------------------------------------------------------------------------------------|--|
| a m    | odel                                           |                                                                                                    |                                                           |                                                                                                    |  |
| merlin | )<br>(pro<br>)<br>(stime<br>)<br>,<br>covarian | <pre>time<br/>time#trt<br/>M1[id]01<br/>time#M2[id]0<br/>,<br/>family(gauss<br/>rcs(time, d:<br/>M3[id]01<br/>, family(gaus)<br/>trt<br/>, family(rp,<br/>family(rp,<br/>family(rp, family(rp,<br/>family(rp, family(rp, family(rp,</pre> | sian)<br>f(3))<br>nma)<br>df(3)<br>ilure(other))<br>ured) | <pre>log serum bilirubin<br/>covariate<br/>interaction<br/>random intercept<br/>random slope<br/>options<br/>distribution<br/>prothrombin index<br/>covariate<br/>random effect<br/>distribution<br/>response + covariate<br/>distribution<br/>event indicator<br/>main options<br/>vcv<br/>re dist.</pre> |  |
|        |                                                |                                                                                                    |                                                           |                                                                                                    |  |

|        |                                                |                                                                                                    | the example                                                           |                                                   |                                                                                                    |   |
|--------|------------------------------------------------|----------------------------------------------------------------------------------------------------|-----------------------------------------------------------------------|---------------------------------------------------|----------------------------------------------------------------------------------------------------|---|
| a m    | odel                                           |                                                                                                    |                                                                       |                                                   |                                                                                                    |   |
| merlin | )<br>(pro<br>)<br>(stime<br>)<br>,<br>covarian | time<br>time#trt<br>M1[id]@1<br>time#M2[id]d<br>,<br>family(gauss<br>M3[id]@1<br>, family(gau<br>trt<br>dEV[logb] E<br>, family(rp<br>family(rp<br>family(rp)<br>family(rp) | sian)<br>f(3))<br>nma)<br>/[pro]<br>, df(3)<br>ilure(other))<br>ured) | <pre>/// /// /// /// /// /// /// /// /// //</pre> | <pre>log serum biliruk<br/>covariate<br/>interaction<br/>random intercept<br/>random slope<br/>options<br/>distribution<br/>prothrombin index<br/>covariate<br/>random effect<br/>distribution<br/>response + covaria<br/>associations<br/>distribution<br/>event indicator<br/>main options<br/>vcv<br/>re dist.</pre> | ζ |

|        |                                    |                                      | the example                                       |                                        |                                                                                                    |
|--------|------------------------------------|--------------------------------------|---------------------------------------------------|----------------------------------------|----------------------------------------------------------------------------------------------------|
| a m    | odel                               |                                      |                                                   |                                        |                                                                                                    |
| merlin | <pre>(logb ) (pro ) (stime )</pre> | <pre>dEV[logb] E\ , family(rp,</pre> | <pre>sian) (3)) ma) , power(0)) [pro] df(3)</pre> | ////////////////////////////////////// | log serum bilirubin<br>covariate<br>interaction<br>random intercept<br>random slope<br>options<br>distribution<br>prothrombin index<br>covariate<br>random effect<br>distribution<br>response + covariate<br>tde<br>associations<br>distribution<br>event indicator<br>main options |
|        |                                    | nce(unstructu<br>ibution(t) df       |                                                   |                                        | vcv<br>re dist.                                                                                                    |

|        |                            |                                                | the example                       |                             |                                                         |            |
|--------|----------------------------|------------------------------------------------|-----------------------------------|-----------------------------|---------------------------------------------------------|------------|
| a mo   | del                        |                                                |                                   |                             |                                                         |            |
| merlin | (logb t                    | ime time#trt<br>time#M2[id]<br>family(gaus     | @1 ,                              |                             | model 1                                                 |            |
|        | )<br>(pro r<br>)<br>(stime | cs(time, df(<br>, family(ga                    |                                   | @1 ///<br>///<br>///<br>/// | model 2                                                 |            |
|        | (201110                    | <pre>trt#fp(stim dEV[logb] E , family(rp</pre> | EV[pro]                           | ))) ///<br>///<br>er)) ///  | model 3 -<br>tde<br>distribut<br>event ind              | ion        |
|        | )<br>(stime<br>)           |                                                | EV[pro]<br>eibull,<br>ailure(canc | log) ///<br>///             | model 4 -<br>tde<br>associati<br>distribut<br>event ind | ons<br>ion |
|        | covaria                    | nce(unstruct                                   | (urea)                            |                             |                                                         |            |

#### predictions

predict cif1, cif marginal outcome(3) at(trt 0)
predict cif1, cif marginal outcome(4) at(trt 0)

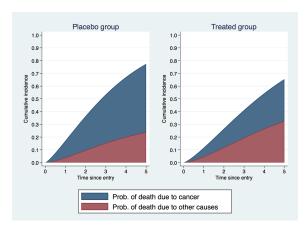

|  | the example |  |  |
|--|-------------|--|--|
|  |             |  |  |

#### a user-defined model

```
real matrix gauss_logl(gml)
{
    y = merlin_util_depvar(gml) // dep. var.
    linpred = merlin_util_xzb(gml) // lin. pred.
    sdre = exp(merlin_util_ap(gml,1)) // anc. param.
    return(lnnormalden(y,linpred,sdre)) // logl
}
merlin (logb ... , family(user, llfunction(gauss_logl) nap(1)))
    ...
    ...
```

. . .

|  | the example |  | the future |
|--|-------------|--|------------|
|  |             |  |            |

#### a user-defined model

```
real matrix gauss_logl(gml)
{
    y = merlin_util_depvar(gml) // dep. var.
    linpred = merlin_util_xzb(gml) // lin. pred.
    sdre = exp(merlin_util_xzb_mod(gml,2)) // anc. param.
    return(lnnormalden(y,linpred,sdre)) // logl
}
merlin (logb ... , family(user, llfunction(gauss_logl)))
    (age M1[id]@1, family(null))
    ...
    ...
```

```
the example
  a user-defined nonlinear model - Yulia's talk
webuse orange, clear
menl circumf = (b1+U1[tree])/(1+exp(-(age-b2)/b3))
mata:
real matrix logl(transmorphic gml)
         = merlin_util_depvar(gml)
    V
    b1
         = merlin_util_xzb(gml)
         = merlin_util_xzb_mod(gml,2)
    b2
    b3
         = merlin_util_xzb_mod(gml,3)
    sdre = exp(merlin_util_ap(gml,1))
         = b1 :/ (1 :+ exp(-b2 :/ b3))
    xb
    return(lnnormalden(y,xb,sdre))
end
merlin (circumf M1[tree]@1, family(user, llf(logl) nap(1)))
       ( age@1
                           , family(null))
                           , family(null))
```

```
Michael J. Crowther merlin 12th September 2018
```

|  | the example |  |  |
|--|-------------|--|--|
|  |             |  |  |
|  |             |  |  |
|  |             |  |  |

# stuff I didn't show

- random effects at arbitrary levels M4[centre>id]@1
- B-splines bs(time, df(3) order(4))
- d2EV[],?XB[]
- linterval(varname) interval censoring
- ltruncated(varname) left-truncation
- 9 (so far) other inbuilt families, e.g. beta, ologit
- bhazard(varname) relative survival
- mf(func\_name) user-defined element function

|        |      |  | the family |  |
|--------|------|--|------------|--|
|        |      |  |            |  |
|        |      |  |            |  |
| the fa | mily |  |            |  |

- merlin's syntax is not simple
- we can develop more user-friendly shell files to allow a simpler syntax for special cases
- merlin's minions...
  - excalibur (stmixed) for multilevel survival analysis (SJ under revision)
  - lancelot meta-analysis
  - arthur to be revealed next!
  - galahad maybe next year
  - ...

| the motivation |  |  | the surprise |  |
|----------------|--|--|--------------|--|
|                |  |  |              |  |
|                |  |  |              |  |
|                |  |  |              |  |

Two useful features of merlin are:

- EV[depvar/#] element type
  - implemented for their use in joint longitudinal-survival models
- family(null)
  - implemented for use with user-defined models

# their combination gives merlin some new capabilities

|  |  | the surprise |  |
|--|--|--------------|--|
|  |  |              |  |
|  |  |              |  |
|  |  |              |  |

#### 

# any idea what this is?

| the motivation |  |  | the surprise |  |
|----------------|--|--|--------------|--|
|                |  |  |              |  |
|                |  |  |              |  |
|                |  |  |              |  |

# any idea what this is?

# It's an artificial neural network!

|  |  | the surprise |  |
|--|--|--------------|--|
|  |  |              |  |

#### <u>Title</u>

```
neuralnet — fit an artificial neural network
```

#### <u>Syntax</u>

```
neuralnet [varlist] , options
```

where *varlist* defines any inputs to the network.

options

Description

| <pre>output#(depvar, op_opts)</pre> | output model specification; see details                             |
|-------------------------------------|---------------------------------------------------------------------|
| hlayers(#)                          | number of hidden layers in the network                              |
| hlink(link_list)                    | link functions for each hidden layer to the layer above             |
| hnodes( <i>numlist</i> )            | number of nodes per hidden layer                                    |
| <pre>penalty(pen_func)</pre>        | penalty function; lasso or ridge                                    |
| lambda(#)                           | penalty parameter value; default 0.1                                |
| <u>nostand</u> ardise               | do not standardise input variables to [0,1]                         |
| loss                                | minimise the loss function instead of maximising the log-likelihood |
| <u>show</u> merlin                  | displays the merlin command used in estimating the network          |
| merlin_opts                         | options to pass to merlin                                           |

| output options           | Description                                                        |
|--------------------------|--------------------------------------------------------------------|
| <u>f</u> amily(fam_spec) | distributional family for the output/response, see merlin families |
| <u>l</u> ink(type)       | link function for the response model                               |

| Michael | L.I. | Crowther |
|---------|------|----------|
|         |      |          |

|  |  | the surprise |  |
|--|--|--------------|--|
|  |  |              |  |

|  |  | the surprise |  |
|--|--|--------------|--|
|  |  |              |  |

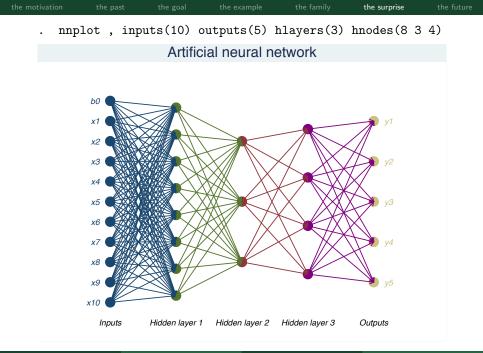

|  | vation |
|--|--------|
|  |        |

e past

oal 1

example

the surprise

From my website - I'm now a data scientist!

# Interests

- Survival Analysis
- Multilevel Models
- Joint Modelling
- Machine Learning
- Software Development

# the future

- merlin can do a lot of things, hopefully in a usable way
- merlin is easily extended
- I continue to discover more and more things it can do
- arthur (neuralnet)
  - It's a rubbish implementation of neural networks
  - Needs analytic gradients to be useful
  - penalisation
  - But all capabilities of merlin can be used in a neural network, and vice versa
  - predict newvar, statistic ci

# www.mjcrowther.co.uk/software/merlin

|        | the past  | the goal    | the example  | the family  | the surprise | the future |
|--------|-----------|-------------|--------------|-------------|--------------|------------|
|        |           |             |              |             |              |            |
| the pa | apers     |             |              |             |              |            |
| E      | vtondod n | aultivariat | o gonoralico | d linear an | d non linos  | -          |

- Extended multivariate generalised linear and non-linear mixed effects models. https://arxiv.org/abs/1710.02223
- merlin a unified framework for data analysis and methods development in Stata. https://arxiv.org/abs/1806.01615
- Multilevel mixed effects parametric survival analysis. https://arxiv.org/abs/1709.06633
- Deep learning neural networks and regression modelling: A general penalised likelihood framework for estimation, prediction and quantifying uncertainty. (In Prep.)

|  |  |  | the future |
|--|--|--|------------|
|  |  |  |            |

### the reversal

I've just realised that Merlin is the better name...

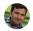

The syllables start with M & L, which represents maximum likelihood and machine learning!

Jun 12

Ah man you've just added to the t-shirts I can have made 😌

⊘ 向

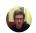

Jun 12 🗸